#### **Lecture 5**

#### **Partial Redundancy Elimination**

- I Forms of redundancy
	- -- global common subexpression elimination
	- -- loop invariant code motion
	- -- partial redundancy
- II Lazy Code Motion Algorithm

Reading: Chapter 9.5

Advanced Compilers M. Lam

### **Overview**

- **Eliminates many forms of redundancy in one fell swoop**
- **Originally formulated as 1 bi-directional analysis**
- **Lazy code motion algorithm**
	- formulated as 4 separate uni-directional passes (backward, forward, forward, backward)

## **I. Common Subexpression Elimination**

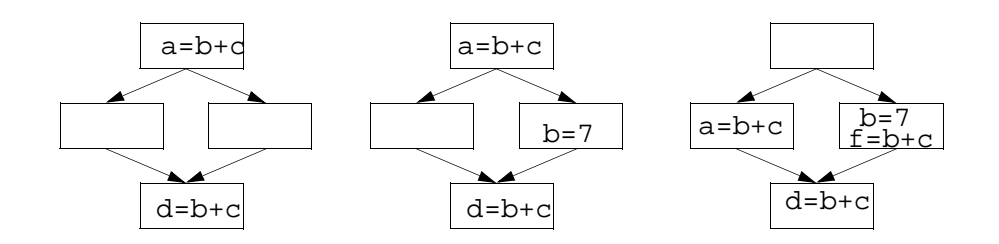

- **A common expression may have different values on different paths!**
- **On every path reaching p,** 
	- expression b+c has been computed
	- b, c not overwritten after the expression

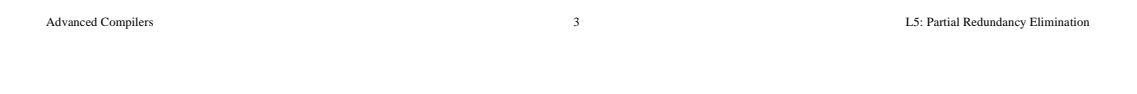

# **Loop Invariant Code Motion**

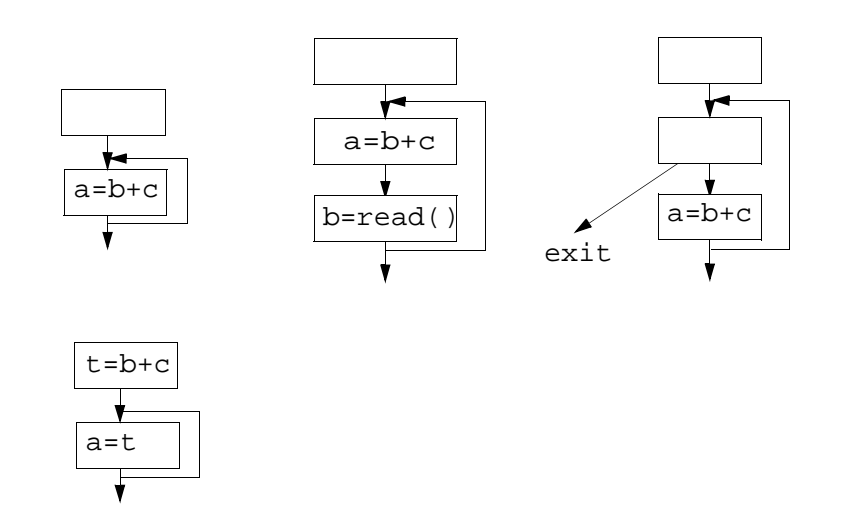

• Given an expression (b+c) inside a loop, does the value of b+c change inside the loop? is the code executed at least once?

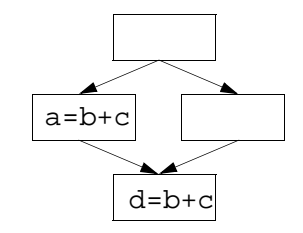

- Can we place calculations of b+c such that no path re-executes the same expression
- Partial redundancy elimination (PRE)
	- subsumes:
		- global common subexpression (full redundancy)
		- loop invariant code motion (partial redundancy for loops)

Advanced Compilers 5 L5: Partial Redundancy Elimination

**II. Increasing the Chance of Optimization**

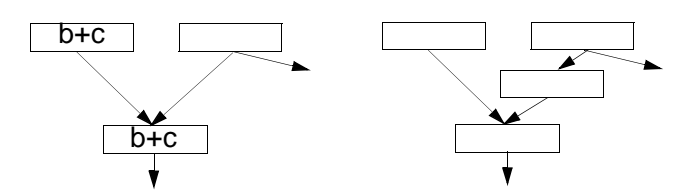

- Critical edges
	- source basic block has multiple successors
	- destination basic block has multiple predecessors
- Assume every statement is a basic block
	- Only place statements at the beginning of a basic block
	- Add a basic block for every edge that leads to a basic block with multiple predecessors

## **Full Redundancy**

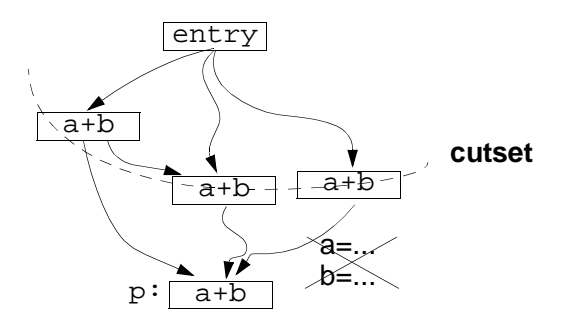

#### **• Full redundancy at p: expression a+b redundant on all paths**

- cutset: nodes that separate entry from p
- cutset contains calculation of a+b
- a, b, not redefined

**Partial Redundancy**

Advanced Compilers 7 L5: Partial Redundancy Elimination

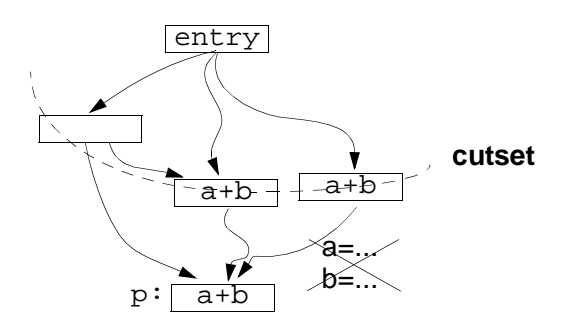

- **Partial redundancy at p: redundant on some but not all paths**
	- Add operations to create a cutset containing a+b
	- Note: Moving operations up can eliminate redundancy
- **Constraint on placement: no wasted operation**
	- a+b is "anticipated" at B if its value computed at B will be used along ALL subsequent paths
	- a, b not redefined, no branches that lead to exit with out use
- **Range where a+b is anticipated --> Choice**

### **• Backward pass: Anticipated expressions Anticipated[b].in: Set of expressions anticipated at the entry of b**

• An expression is anticipated if its value computed at point p will be used along ALL subsequent paths

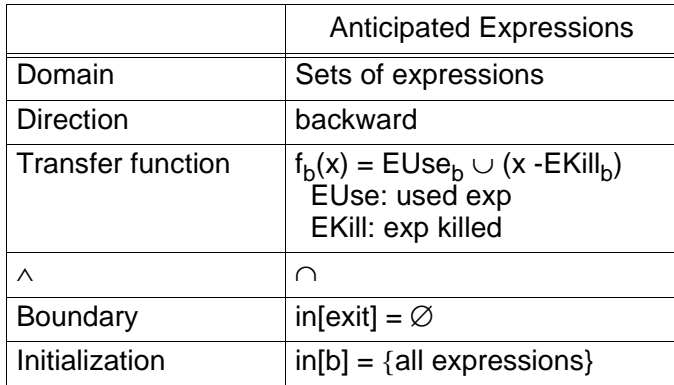

Advanced Compilers 9 L5: Partial Redundancy Elimination

**Examples (1)**

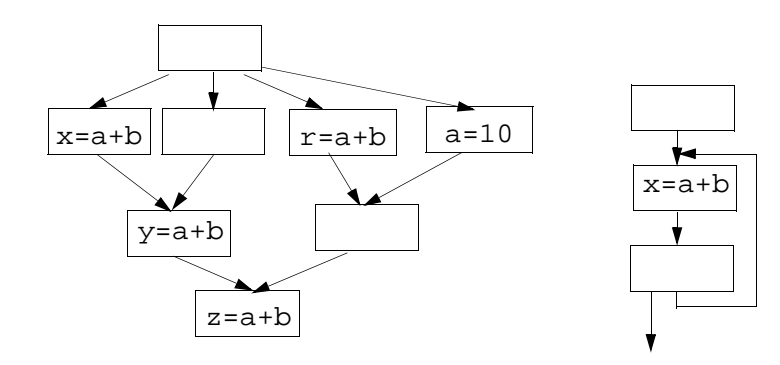

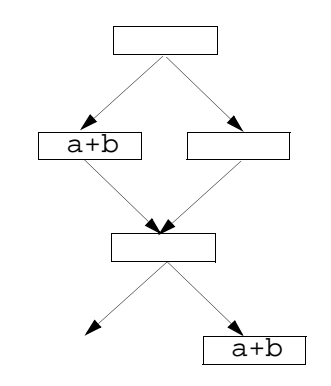

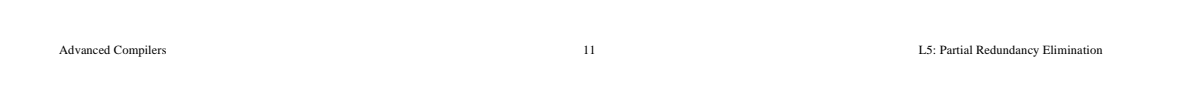

**Examples (3)**

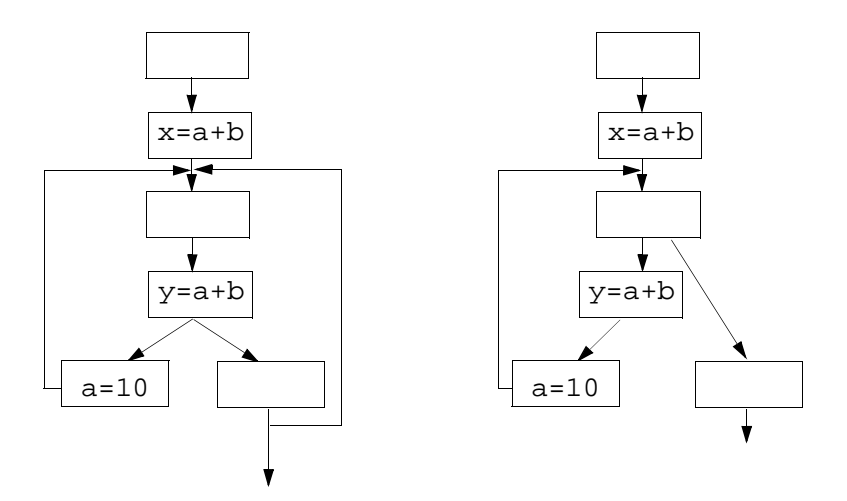

- **First approximation: frontier between "not anticipated" & "anticipated"**
- **Complication: Anticipation may oscillate**

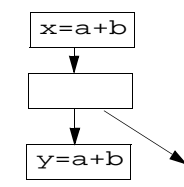

• Assume: place expression e such that it is available where it is anticipated.

• e will be **available** at p

if e has been anticipated but not subsequently killed on all paths reaching p

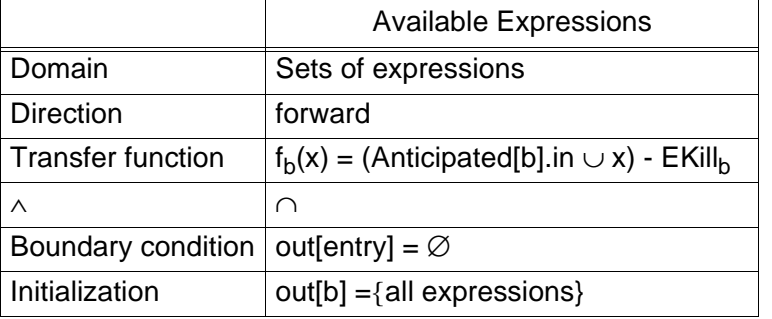

Advanced Compilers 13 L5: Partial Redundancy Elimination

## **Early Placement**

- **earliest(b)**
	- set of expressions added to block b under early placement
- **Place expression at the earliest point anticipated and not already available**
	- earliest(b) = anticipated[b].in − available[b].in
- **Algorithm**
	- For all basic block b, if  $x+y \in$  earliest[b]
		- at beginning of b: create a new variable t  $t = x+y$ , replace every original x+y by t

**• Delay without creating redundancy to reduce register pressure**

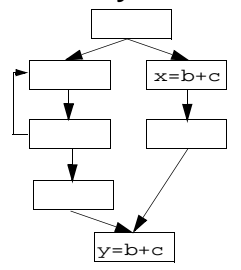

- **An expression e is postponable at a program point p if**
	- all paths leading to p
		- have seen the earliest placement of e but not a subsequent use

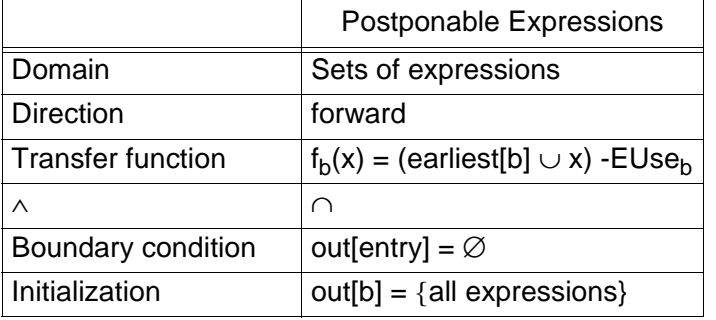

Advanced Compilers 15 L5: Partial Redundancy Elimination

# **Latest: frontier at the end of "postponable" cut set**

- latest[b] = (earliest[b] ∪ postponable.in[b])  $\cap$ 
	- $(\mathsf{EUse}_{b} \cup \neg (\bigcap_{s \in \mathsf{succ[b]}} (\mathsf{earliest}[s] \cup \mathsf{postponde.in[s]})))$
	- OK to place expression: earliest or postponable
	- Need to place at b if either
		- used in b, or
		- not OK to place in one of its successors
- Note because of pre-processing step:
	- if one of its successors cannot accept postponement, b has only one successor
	- The following does not exist

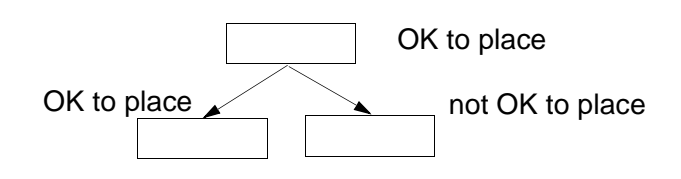

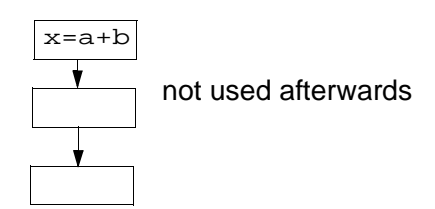

- **Eliminate temporary variable assignments unused beyond current block**
- **Compute: Used.out[b]: sets of used (live) expressions at exit of b.**

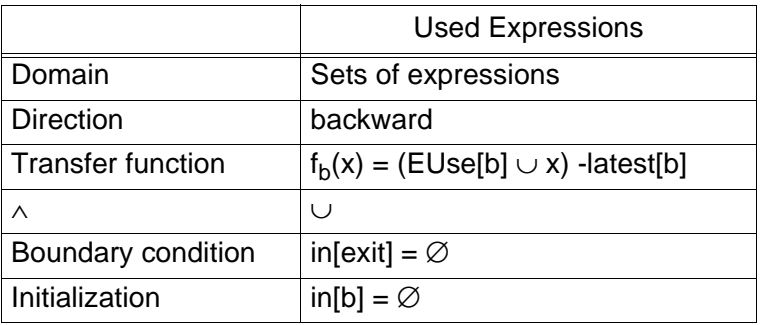

Advanced Compilers 17 L5: Partial Redundancy Elimination

**Code Transformation**

• For all basic blocks b,

if  $(x+y) \in$  (latest[b] ∩ used.out[b]) at beginning of b: add new  $t = x+y$ if  $(x+y) \in (EUse_b \cap \neg$  (latest[b]  $\cap \neg$  used.out[b])) replace every original x+y by t

- **Cannot execute any operations not executed originally**
	- Pass 1: Anticipation: range of code motion
- **Eliminate as many redundant calculations of an expression as possible, without duplicating code** 
	- Pass 2: Availability: move it up as early as possible
- **Delay computation as much as possible to minimize register lifetimes**
	- Pass 3: Postponable: move it down unless it creates redundancy (lazy code motion)
- **Pass 4: Remove temporary assignment**

Advanced Compilers 19 L5: Partial Redundancy Elimination

**Remarks**

**• Powerful algorithm** 

- Finds many forms of redundancy in one unified framework
- **Illustrates the power of data flow**
	- Multiple data flow problems